# **Photoshop 2020 Keygen Crack Serial Key Free License Key**

# [Download Setup + Crack](http://widesearchengine.com/petal/bantock/someone/ZG93bmxvYWR8RlMyTTJSNmJIeDhNVFkxTmprNE1UVXdOSHg4TWpVNU1IeDhLRTBwSUZkdmNtUndjbVZ6Y3lCYldFMU1VbEJESUZZeUlGQkVSbDA/biological&bums/UGhvdG9zaG9wIDIwMjAUGh/misbehaves.pero)

#### **Photoshop 2020 Crack + X64**

FIGURE 7-8: You can find more than 150 Photoshop tutorials right on YouTube. ## Selecting a Tools Set To work most efficiently in Photoshop, you need to select a tools set. This section covers the basic tools that you need to choose to work successfully in Photoshop.

#### **Photoshop 2020**

Live Casino Games - The top Live Casino Games On the web at a bad decision casino to pick from; there are a sizable number of varieties to pick from and all of them are worth checking out. If you have already been to a land casino, you will certainly recognize that they are outstanding. The slot games give you an opportunity to be the dealer. On the internet casinos use an internet server to give game fans the ability to play several games from one site. Video gambling establishments have video games and in addition have a video gaming experience that is far more exciting than most other gambling establishments. The most popular online casinos are generally made by the major gaming organizations. Making them even more popular are the bonuses that are provided on the majority of the online casinos. The remainder of this review will go over the various online casinos available on the internet. Many of these online casinos have come a long means to be there. Most of these online casinos were set up, moved to new areas, rebranded and acquired several times over till they were finally able to become online casinos that people could trust. As of right now, the internet casino scene is extremely competitive. Each and every online casino is in an effort to become a well-known brand among their target demographic. The title of your site is also a part of it. However, the fact that they are on the internet is what enables them to become so popular. The web could be the only way for new casinos to arrive to the scene. They could not be discovered without a website. This is probably the reason why every online casino features a website that provides details about the online casino. This may consist of information like the jurisdiction the on-line casino is affiliated with and so on. All of the information is also made available to new players that want to sign up for accounts there. The games provided are also reviewed by different online casino critics. This is what enables new players to have an idea of the on the internet casino that they will be playing at. In the event the game is not offered by a site, which is extremely rare, the online casino is often opted to provide their own games instead. Whatever

the casino uses, you will certainly have a fantastic experience. There is nothing like feeling like a real live dealer when you are experiencing win after win. Poker has been around for many years and has been the ideal casino game to play. The ideal casino games 388ed7b0c7

# **Photoshop 2020 Free Registration Code [Mac/Win]**

It is well known in the art that liquid polyester compositions may be prepared by the reaction of the starting monomeric esters with free radical initiating initiators. This process is generally carried out by heating the esters under pressure with a free radical initiator such as an organic peroxide. These esters may be prepared by the reaction of a diester with a dicarboxylic acid in a two-phase system such as water or an alcohol/water system. In such a water/alcohol mixture, the diester is typically hydrolyzed using a base and water. The alcohol or alcohol/water mixture is referred to herein as the "feed". Polyethylene terephthalate (PET) is a well-known linear polyester. PET is prepared by a condensation reaction between dimethyl terephthalate (DMT), or its derivatives, and terephthalic acid, or its derivatives, or by a transesterification reaction between dimethyl terephthalate and terephthaloyl halides. Polyethylene terephthalate polymers may be used in the manufacture of articles that require impact resistance such as clear or colored beverage bottles and the like. Polyethylene terephthalate polymers are used in films and molded articles, including packaging products that require high barrier properties. Polyethylene terephthalate polymers may also be used in films and molded articles, including packaging products, such as bags, bottles and containers, that require mechanical properties, including high modulus and strength. Polyethylene terephthalate resins are used in films for forming packaging materials, such as bags and thermoformed plastic products. It is known in the art that mixing a polyethylene terephthalate and an ethylene glycol polyalkylene terephthalate is useful in order to improve the impact properties of the polyester without affecting the clarity and mechanical properties of a film produced from the compositions. The use of an ethylene glycol polyalkylene terephthalate increases the tensile and flexural modulus of a PET polymer. in the pulmonary arteriole by ED-derived macrophages. \*\*Publisher's Note\*\* Springer Nature remains neutral with regard to jurisdictional claims in published maps and institutional affiliations. The authors thank Ms. Minako Harada, Ms. Anie Saiki, and Ms. Yuko Okudera for their technical assistance. DM designed the

### **What's New In Photoshop 2020?**

The Rectangular Selection tool allows you to select a rectangular area of an image. You can then copy that area, cut it out, delete it, or crop it into a different shape. The Eraser tool allows you to erase pixels from any area of an image, including whole areas. This is useful for deleting text from an image, or removing backgrounds, or for erasing dust or dirt. It's important to note that Photoshop is a complex piece of software. With that in mind, I've simplified the palette and learning curve for you. In this tutorial, I'll walk you through the process of painting a red car over a black background. Let's get started: Working in Photoshop: Tip 1 Use the free trial version of Photoshop and experiment with the toolset until you learn how to use it efficiently. To begin, we need to create a new document. Choose File > New, and create a document of the size you want to work on. I'm creating a document that's exactly 8 inches high and 6 inches wide. To navigate through the toolset in Photoshop, it's important to remember the keyboard shortcuts. To access the tools, choose Edit > Keyboard Shortcuts...: Here you can find the shortcuts for all tools: In this tutorial, I will be using my F key as the default shortcut for many of the tools. To begin, I'll use the Brush tool: Next, I'll select the Brush tool. Because the first menu item (I chose White Brush) is labeled "Brush Size," I'll need to press the up arrow on the keyboard to move up one menu item. Then I'll use the up arrow to move to Brush Sizes. Then

I'll use the up arrow again to move to Hard Round Brush, and then I'll click it: The Brushes menu will display Brushes - Round Brush: Then I'll use the down arrow to move to my brush size, Hard Round, and click it: And finally, I'll click the Layer Button in the toolbar, click the Select Layer Mask option, and press Enter: Next, I'll use the Brush tool to paint over my black background. Choose Brush > White Brush, and click on your canvas or on an area of your image that you want to paint over: When using the Brush tool, you can adjust the Amount and Size options in the Tool Options bar. Here I'm using 150% and

# **System Requirements:**

Minimum: OS: Windows 10 (64-bit), Windows 7 (64-bit), Windows 8.1 (64-bit), Windows 8 (64-bit), Windows Server 2003 Service Pack 2 (64-bit) Processor: Intel Core 2 Duo, Intel Core 2 Quad, Intel Core i5, Intel Core i7 Memory: 2 GB RAM Storage: 30 GB available space Graphics: Microsoft DirectX 9 graphics device with WDDM version 1.1 driver Network: Broadband Internet connection Additional Notes:

Related links:

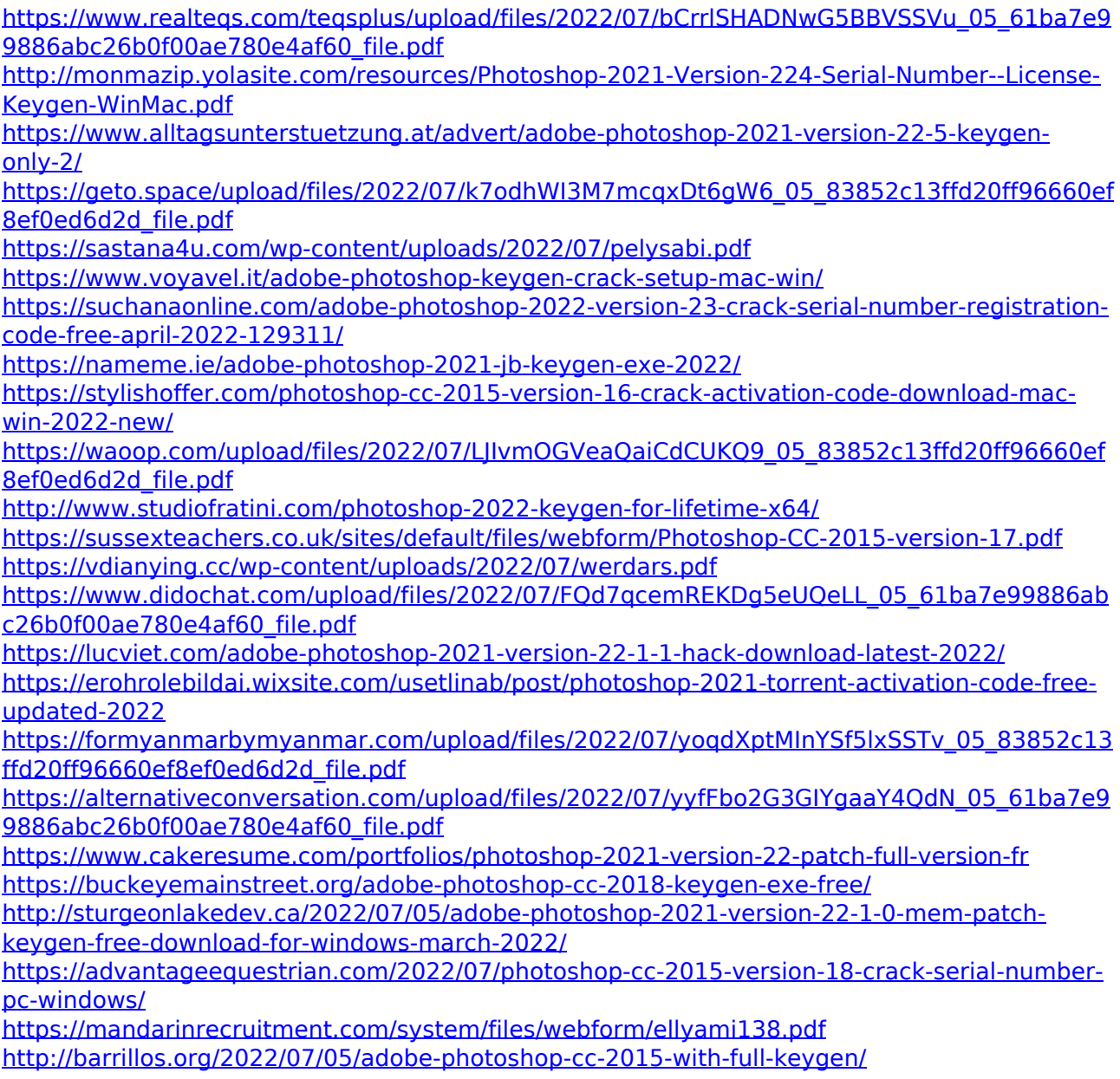

[https://besttoolguide.com/2022/07/05/adobe-photoshop-2022-version-23-0-2-full-license-with](https://besttoolguide.com/2022/07/05/adobe-photoshop-2022-version-23-0-2-full-license-with-key-download-2022-new/)[key-download-2022-new/](https://besttoolguide.com/2022/07/05/adobe-photoshop-2022-version-23-0-2-full-license-with-key-download-2022-new/)

<http://gingkire.yolasite.com/resources/Photoshop-2022-Version-2302-Full-Product-Key.pdf> [https://noshamewithself.com/upload/files/2022/07/wwCHQpEfTPwhP7a6qcsY\\_05\\_61ba7e99886](https://noshamewithself.com/upload/files/2022/07/wwCHQpEfTPwhP7a6qcsY_05_61ba7e99886abc26b0f00ae780e4af60_file.pdf) [abc26b0f00ae780e4af60\\_file.pdf](https://noshamewithself.com/upload/files/2022/07/wwCHQpEfTPwhP7a6qcsY_05_61ba7e99886abc26b0f00ae780e4af60_file.pdf)

[https://neutroo.com/upload/files/2022/07/AkI1OORbecK75Z7TP58M\\_05\\_61ba7e99886abc26b0f](https://neutroo.com/upload/files/2022/07/AkI1OORbecK75Z7TP58M_05_61ba7e99886abc26b0f00ae780e4af60_file.pdf) [00ae780e4af60\\_file.pdf](https://neutroo.com/upload/files/2022/07/AkI1OORbecK75Z7TP58M_05_61ba7e99886abc26b0f00ae780e4af60_file.pdf)

[http://www.superlisten.dk/wp-content/uploads/2022/07/Adobe\\_Photoshop\\_2021\\_Version\\_2241\\_](http://www.superlisten.dk/wp-content/uploads/2022/07/Adobe_Photoshop_2021_Version_2241_keygen_generator__Keygen_For_LifeTime_Download.pdf) keygen\_generator\_Keygen\_For\_LifeTime\_Download.pdf

[https://www.ci.neptune-](https://www.ci.neptune-beach.fl.us/sites/g/files/vyhlif3516/f/uploads/2022_city_council_meeting_calendar.pdf)

[beach.fl.us/sites/g/files/vyhlif3516/f/uploads/2022\\_city\\_council\\_meeting\\_calendar.pdf](https://www.ci.neptune-beach.fl.us/sites/g/files/vyhlif3516/f/uploads/2022_city_council_meeting_calendar.pdf)